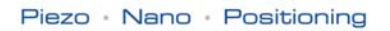

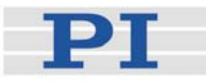

### <span id="page-0-1"></span>**MP 54E User Manual**

# <span id="page-0-2"></span>M-116 Precision Rotary Stage

Release: 1.2.2 Date: 2005-09-19

<span id="page-0-0"></span>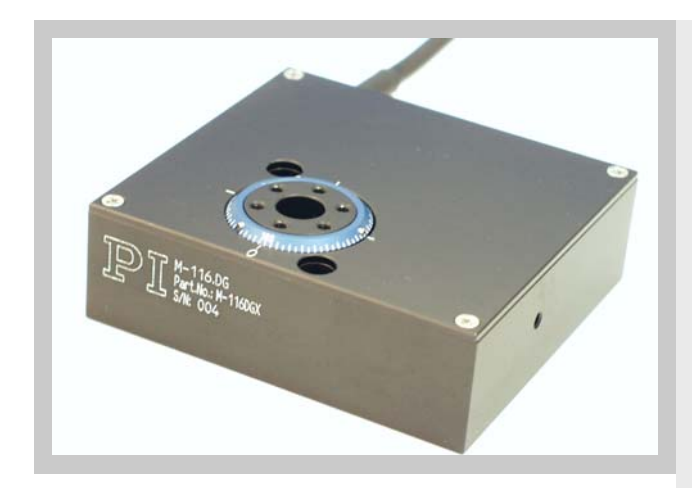

#### This document describes the following product(s):

- M-116.DG Rotary Stage, DC-Motor with Gearhead and Encoder
- M-116.DGH Rotary Stage, DC-Motor with Gearhead and Encoder, Zero-Backlash
- $M-116.2S$ Rotary Stage, Stepper Motor with Gearhead
- M-116.2SH Rotary Stage, Stepper Motor with Gearhead, Zero-Backlash

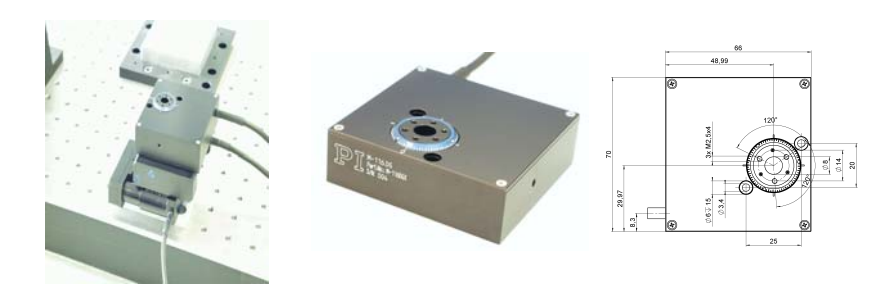

© Physik Instrumente (PI) GmbH & Co. KG Auf der Römerstr. 1 ⋅ 76228 Karlsruhe, Germany Tel. +49-721-4846-0 ⋅ Fax: +49-721-4846-299 info@pi.ws · www.pi.ws

Moving the NanoWorld | www.pi.ws T

Physik Instrumente (PI) GmbH & Co. KG is the owner of the following company names and trademarks:<br>Pl<sup>®</sup>

The following designations are protected company names or registered trademarks of third parties: Microsoft, Windows, LabView...

Copyright 1999–2005 by Physik Instrumente (PI) GmbH & Co. KG, Karlsruhe, Germany.

The texts, photographs and drawings in this manual enjoy copyright protection. With regard thereto, Physik Instrumente (PI) GmbH & Co. KG reserves all rights. Use of said texts, photographs and drawings is permitted only in parts and only upon citation of the source

First printing [2005-09-19](#page-0-0) Document Number [MP 54E](#page-0-1), Release [1.2.2](#page-0-0) M-116\_User\_MP54E122.doc

This manual has been provided for information only and product specifications are subject to change without notice.

### About this Document

#### Users of this Manual

This manual is designed to help the reader to install and operate the [M-116](#page-0-2) [Precision Rotary](#page-0-2)  [Stage](#page-0-2). It assumes that the reader has a fundamental understanding of basic servo systems, as well as motion control concepts and applicable safety procedures.

The manual describes the physical specifications and dimensions of the [M-116](#page-0-2) [Precision Rotary](#page-0-2)  [Stage](#page-0-2) as well as the procedures which are required to put the associated motion system into operation.

This document is available as PDF file. Updated releases are available via FTP or email: contact your Physik Instrumente sales engineer or write info@pi.ws

#### Conventions

The notes and symbols used in this manual have the following meanings:

### **!** CAUTION

Calls attention to a procedure, practice, or condition which, if not correctly performed or adhered to, could result in damage to equipment.

### **NOTE**

Provides additional information or application hints.

### Related Documents

The motion controller and the software tools, which might be delivered with [M-116](#page-0-2) [Precision](#page-0-2)  [Rotary Stage](#page-0-2), are described in their own manuals. All documents are available as PDF files on the Motion CD or special product CD. Updated releases are available via FTP or email: contact your Physik Instrumente sales engineer or write [info@pi.ws](mailto:info@pi.ws?subject=Updated%20document)

# **Contents**

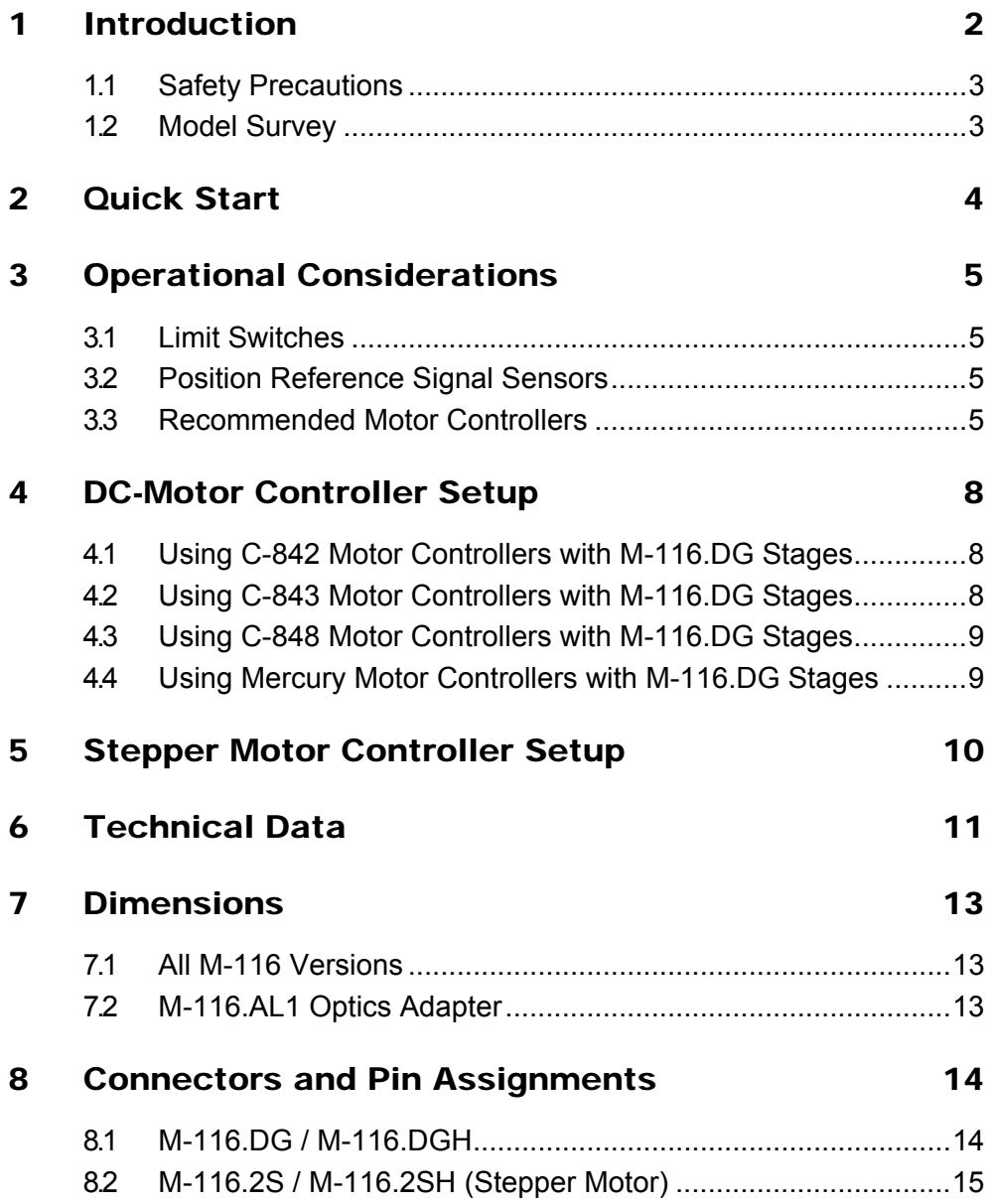

<span id="page-4-0"></span>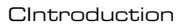

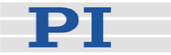

### **1 Introduction**

The M-116 rotary stages all feature high-precision, preloaded worm-gear drives (zero-backlash gear-head with M-116.xxH versions) that allow unlimited rotation in either direction. All versions have a non-contact optical reference switch and/or optional custom limit switch outputs (with some limitation on travel range, if present). The DC motor versions are equipped with optical encoders whereas the stepper motor versions are designed to operate in open-loop mode only.

The DC motor/gearhead versions are equipped with shaftmounted encoders. The gear ratio of 29.6 to 1 is used for increased resolution.

The stepper motor versions use microstepped 2-phase stepper motors with 1200 microsteps/revolution. Because stepper motors are driven to specific positions with known accuracy, these units are open-loop only.

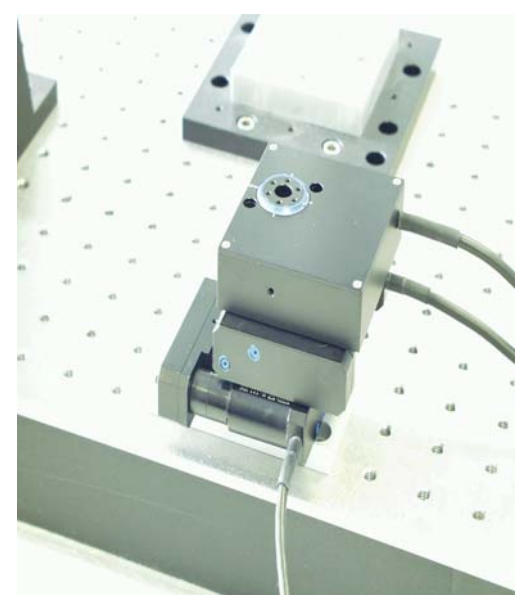

*Fig. 1: M-116 mounted on two M-111 linear stages to make an X-Y-θZ stack* 

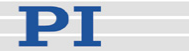

### <span id="page-5-0"></span>**1.1 Safety Precautions**

### **!** CAUTION— Torque Limit

Be careful not to exceed the platform's maximum torque specifications of 1.5 Nm (1.1 ft-lb). Special attention is necessary when tightening or loosening the attachment screws. Permanent damage to the device will otherwise result.

### <span id="page-5-2"></span>**1.2 Model Survey**

The following models are available:

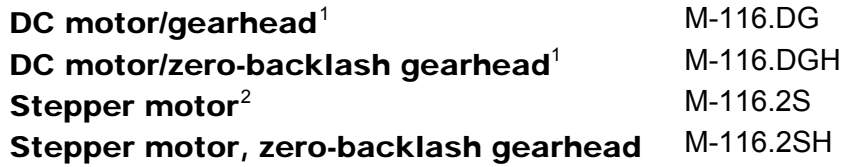

Special order options: Custom limit switches

M-116 rotary stages can be connected to the same multi-axis controllers as other PI micropositioning stages, with the restriction that stepper motor devices must all be connected to / networked with other stepper-motor devices (see Section [3.3](#page-7-1) for controller recommendations).

 1 closed-loop

<span id="page-5-3"></span><span id="page-5-1"></span><sup>&</sup>lt;sup>2</sup> open-loop

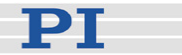

### <span id="page-6-0"></span>**2 Quick Start**

### **!** CAUTION— Torque Limit

Be careful not to exceed the platform's maximum torque specifications of 1.5 Nm (1.1 ft-lb). Special attention is necessary when tightening or loosening the attachment screws. Permanent damage to the device will otherwise result.

Set up the controller following the instructions in the controller manual. If you are going to connect a host computer to the controller for computer-controlled operation, install the host software in the host computer. That procedure is described in the controller and or software manual or manuals.

Connect the rotary stage to the controller. With multi-axis controllers, be sure to note the axis designation of the connection selected.

Command a few test moves to make sure everything is working properly. If your controller comes with graphic-user-interface software, use it for such testing.

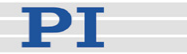

## <span id="page-7-0"></span>**3 Operational Considerations**

### **3.1 Limit Switches**

M-116 stages are optionally available with two optical limit sensors with TTL drivers. Limit switch outputs are active-high for the DC-motor version. and active-low for the stepper motor version. Models without the optional limit switches put the TTL level indicating "no overtravel" on the limit switch lines. The distance between the limit switches must be specified with the order. If no reference switch is required, the limit switches may be anywhere between 0º and 330º; if the reference is installed, then the lower limit switch must be  $a \leq 30^{\circ}$ . Limit switch installation is accurate to  $\pm 2^{\circ}$ , limit switch repeatability is 0.004°.

### **3.2 Position Reference Signal Sensors**

A position reference sensor is located approximately in the middle of the operating range and can be used to reference the absolute position of the stage within 0.004° accuracy. Always approach the reference sensor from the same side to reach the same position.

The reference sensor provides a static signal level which depends on the platform position. If the platform position is less than a half-turn counterclockwise from the reference switch position, the reference signal is +5 V, while if the platform is less than a half-turn clockwise from the reference switch, the signal level is 0 V.

### <span id="page-7-1"></span>**3.3 Recommended Motor Controllers**

M-116.DG and M-116.DGH stages can be used with C-842, C-843, C-844, C-848 and Mercury (C-860, C-862) controllers, the M-116.2S and M-116.2SH with the C-600 and C-630 steppermotor controllers.

Piezo Nano Positioning

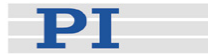

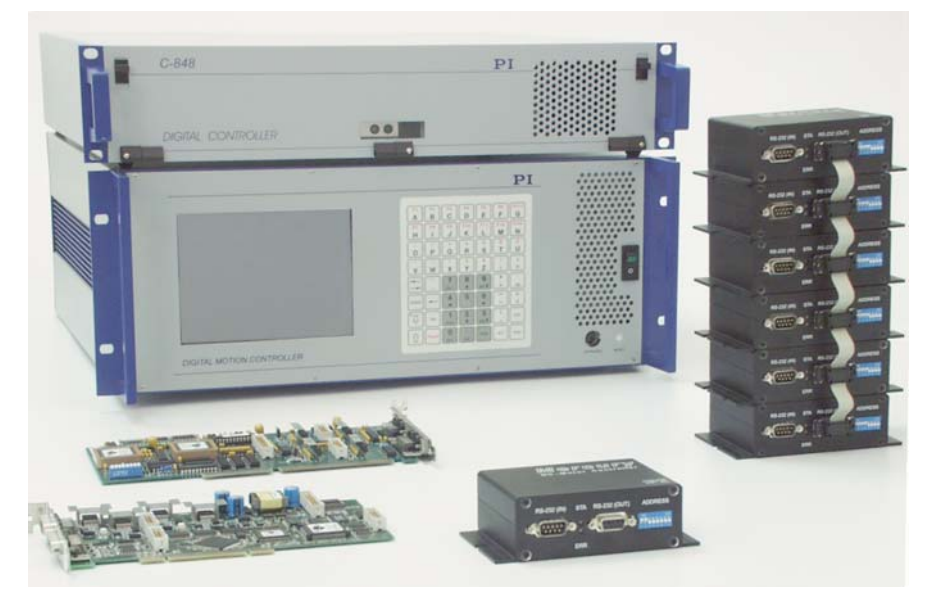

*Fig. 2: DC-motor controllers: C-848 and C-880 benchtop/rackmount (background, top to bottom), C-843 PCI bus and C-842 ISA bus cards and Mercury controllers, alone and networked (foreground, left to right)* 

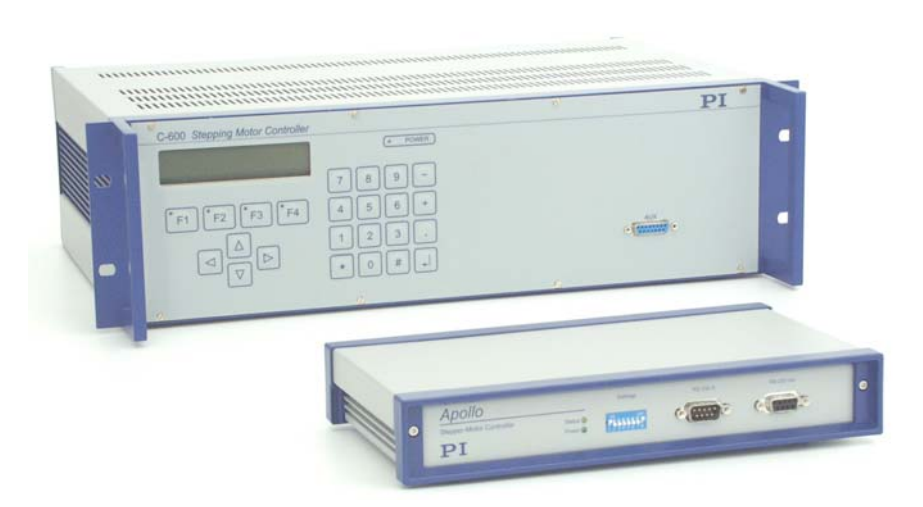

*Fig. 3: Stepper motor controllers: 3-axis Apollo (foreground), and 4-axis C-600 (background)—both networkable* 

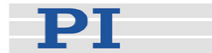

### <span id="page-9-0"></span>Controller Summary

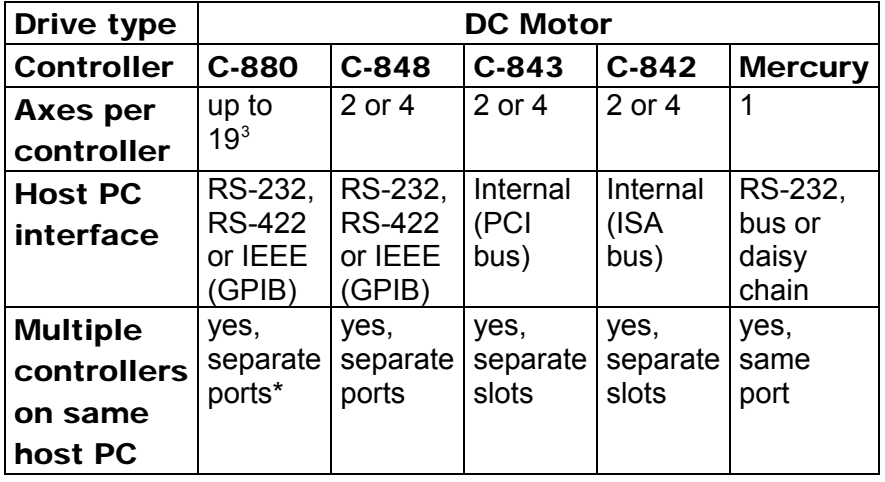

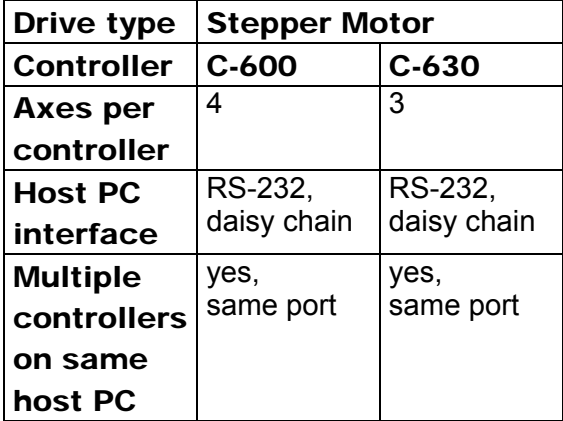

 3 Custom configurations possible with networked controllers controlling hundreds of axes

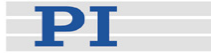

# <span id="page-10-0"></span>**4 DC-Motor Controller Setup**

Individual setting of servo-control parameters is required for smooth and optimized movement of the DC-motor versions. Incorrect parameter settings may cause severe vibration. If this occurs, set the motor to OFF and modify the parameter settings.

### **4.1 Using C-842 Motor Controllers with M-116.DG Stages**

The C-842 is an add-on card which is installed in an ISA slot of a PC. Two-axis and 4-axis versions are available, and multiple cards can be installed in the same PC. DLL, COM Server and LabView™ software interfaces are provided, as well as a graphical user interface, *WinMove*, in versions for Windows9x and NT, 2000 and XP.

*WinMove* allows configuration of the M-116 stages from a configuration file.

Note that it is not possible to operate PWM devices on the same C-842 card as a (non-PWM) M-116.DG unless you use the C-842.AP1 PWM converter box.

Recommended initial settings with the C-842 are as follows:

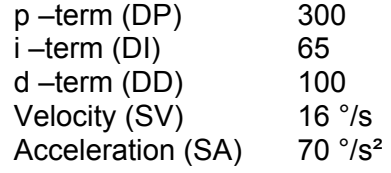

### **NOTE**

The gear ratio is 29.6:1; See the C-842 Controller User Manual (MS 45E) for more details.

### **4.2 Using C-843 Motor Controllers with M-116.DG Stages**

The C-843 is an add-on card to be installed in a PCI slot of a PC; 2- and 4-axis versions are available, and more than one card can be installed in the same PC. PWM and analog stages can be run off the same card without using a converter box.

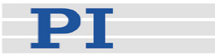

<span id="page-11-0"></span>See the C-843 user and software manuals for information on this controller and its software interfaces. Suitable control settings are provided in the controller software.

### **4.3 Using C-848 Motor Controllers with M-116.DG Stages**

The C-848 is a benchtop/rackmount unit. It is actually an industrial PC with C-842 cards installed. See the C-842 section above and the C-848 manuals for more information. Settings suitable for the M-116 are included in the stage database integrated with the *C-848Control* software.

### **4.4 Using Mercury Motor Controllers with M-116.DG Stages**

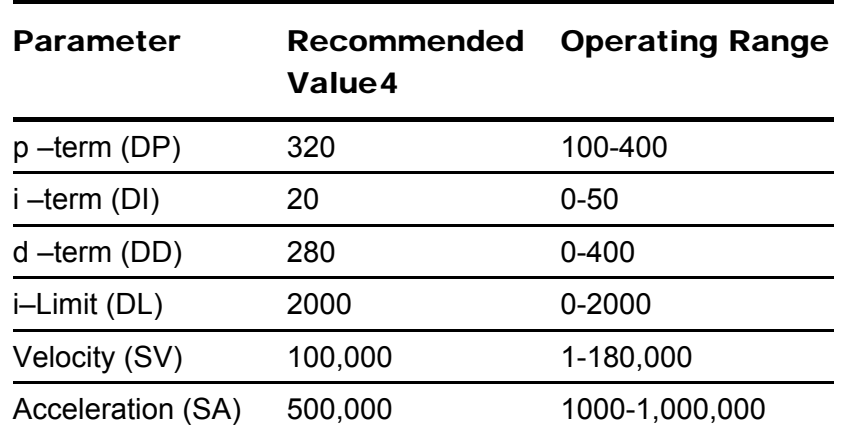

The Windows™ operating program for the Mercury controller allows choice of M-116 stages as a start option for operation.

<sup>&</sup>lt;sup>4</sup> see the C-862 Mercury Controller User Manual (MS 74E) for more details

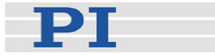

# <span id="page-12-0"></span>**5 Stepper Motor Controller Setup**

Controller setup (and multi-axis networking) for the stepper motor versions is fully described in the controller documentation. All PI stepper-motor devices can be networked together and up to 9 axes controlled off of single RS-232 port of a host PC.

#### **6Technical Data**

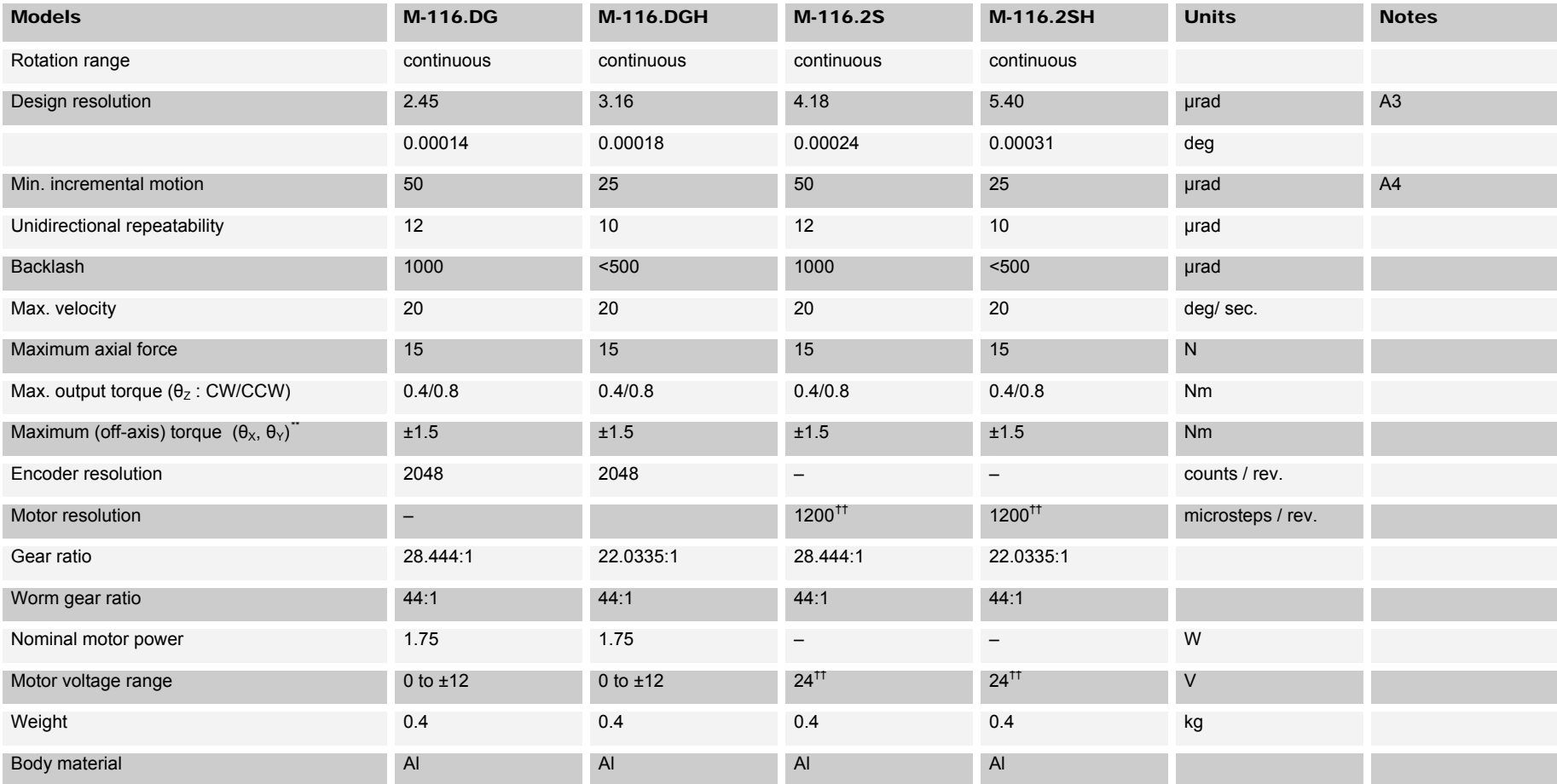

<span id="page-13-3"></span><span id="page-13-2"></span><span id="page-13-1"></span> $\rm{^{17}}$  Exceeding this value will cause permanent damage, be careful when tightening/loosening attachment screws.<br><sup>††</sup> 2-phase stepper, 24 V chopper voltage, max. 0.25 A / phase, 1200 microsteps with C-600 or C-630 contr

<span id="page-13-0"></span>

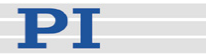

#### NOTES

#### A3 Design Resolution:

The theoretical minimum movement that can be made based on the selection of the mechanical drive components (drive screw pitch, gear ratio, angular motor resolution etc.). Design resolution is usually higher than the practical position resolution (minimum incremental motion).

#### A4 Minimum Incremental Motion:

The minimum motion that can be repeatedly executed for a given input, which is sometimes referred to as practical or operational resolution. Design resolution and practical resolution have to be distinguished. In practical applications stiction/friction, windup, and elastic deformation severely limit operational resolution.

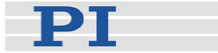

### <span id="page-15-0"></span>**7 Dimensions**

Dimensions in millimeters, decimal places separated by commas in drawings.

### **7.1 All M-116 Versions**

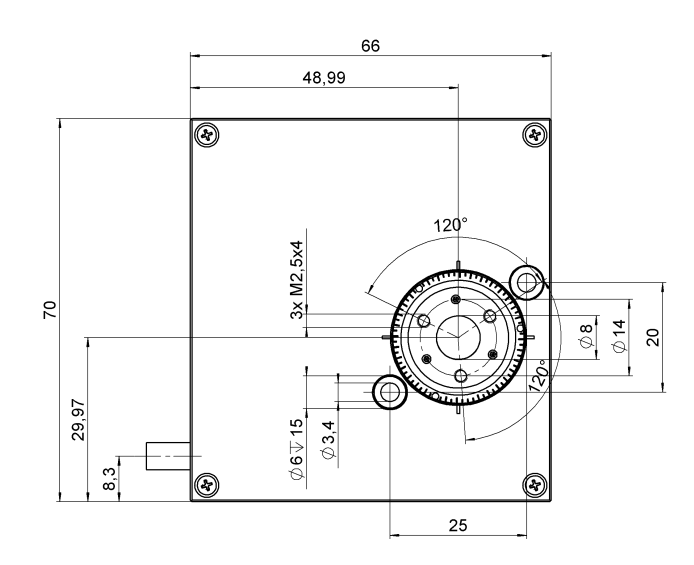

*Fig. 4: All M-116 Versions* 

### **7.2 M-116.AL1 Optics Adapter**

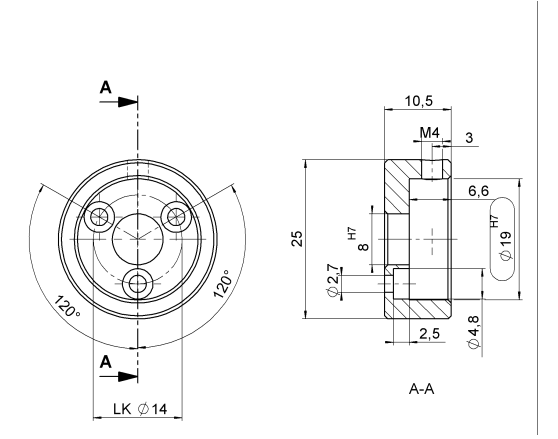

*Fig. 5: M-116.AL1 Optics Adapter; Unmarked roundings of edges 0.5 mm x 45º* 

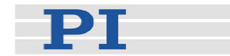

## <span id="page-16-0"></span>**8 Connectors and Pin Assignments**

Motor-driven M-116 series stages are equipped with sub-D15(m) sockets for connecting to the motor controller.

### **8.1 M-116.DG / M-116.DGH**

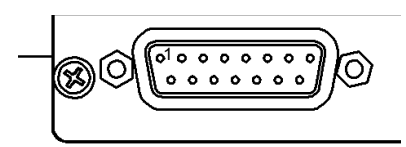

### Connector (from controller)

Type: 15-pin sub-D(m)<br>Reference No.: AMP #9-215594-Reference No.: AMP #9-215594-1

<span id="page-16-1"></span>

| Pin |    | <b>Signal</b>                                                    |
|-----|----|------------------------------------------------------------------|
| 1   |    | unused                                                           |
|     | 9  | motor (-) (input)                                                |
| 2   |    | $motor(+)(input)$                                                |
|     | 10 | PGND (power ground)                                              |
| 3   |    | not used                                                         |
|     | 11 | not used                                                         |
| 4   |    | +5 V (input)                                                     |
|     | 12 | $NLIMIT7$ (Limit signal for negative side)<br>(output)           |
| 5   |    | PLIMIT <sup>7</sup> (Limit signal for positive side)<br>(output) |
|     | 13 | REFS (position origin signal) (output)                           |
| 6   |    | GND (logic signal ground)                                        |
|     | 14 | $A(+)$ (output)                                                  |
| 7   |    | $A(-)$ (output)                                                  |
|     | 15 | $B(+)$ (output)                                                  |
| 8   |    | $B(-)$ (output)                                                  |

Tumit switches are optional; models without limit switches output a TTL "low"<br>A Limit switches are optional; models without limit switches output a TTL "low" signifying "no overtravel" on these lines.

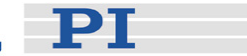

### <span id="page-17-0"></span>**8.2 M-116.2S / M-116.2SH (Stepper Motor)**

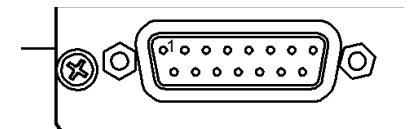

### Connector (from controller)

Type: sub-D 15(m)<br>Reference No.: AMP #9-215 AMP #9-215594-1

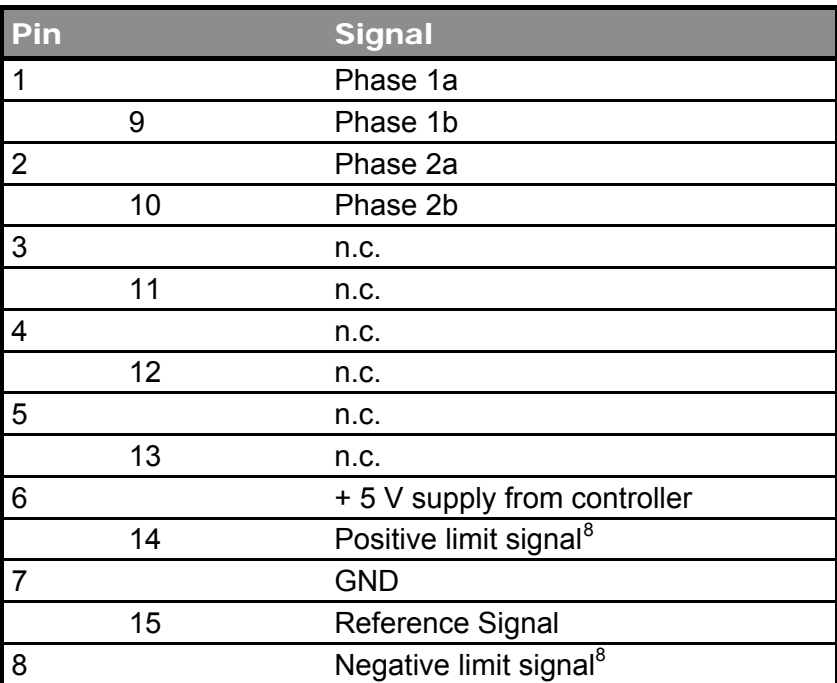

<span id="page-17-1"></span>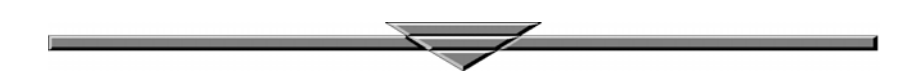

and a Limit switches are optional; models without limit switches output a TTL "high"<br>A Limit switches are optional; models without limit switches output a TTL "high" signifying "no overtravel" on these lines.